## Ontology Learning (from text!)

Marie-Laure Reinberger  $\mathtt{marielaure}.\mathtt{reinberger}@ua.ac.be$ CNTS

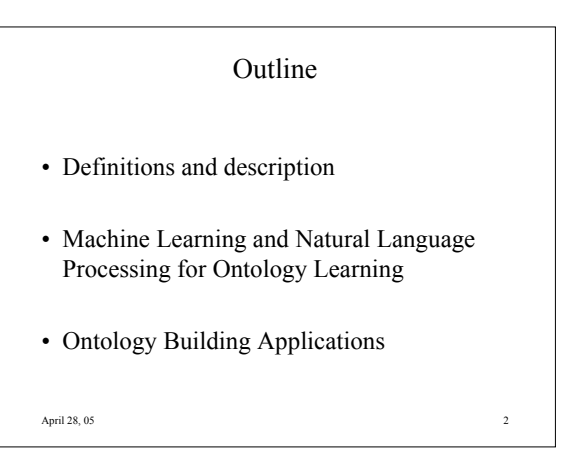

Part I Definitions and description

April 28, 05 3

April 28, 05 4 What's (an) ontology? • Branch of philosophy which studies the nature and the organization of reality • Structure that represents a domain knowledge (the meaning of the terms and the relations between them) to provide to a community of users a common vocabulary on which they would agree

What about: Thesauri – Semantic lexicons – Semantic networks ?

- Thesauri: standard set of relations between words or terms
- Semantic lexicons: lexical semantic relations between words or more complex lexical items
- Semantic networks: broader set of relations between objects
- Differ in the type of objects and relations

April 28, 05  $\sim$  5

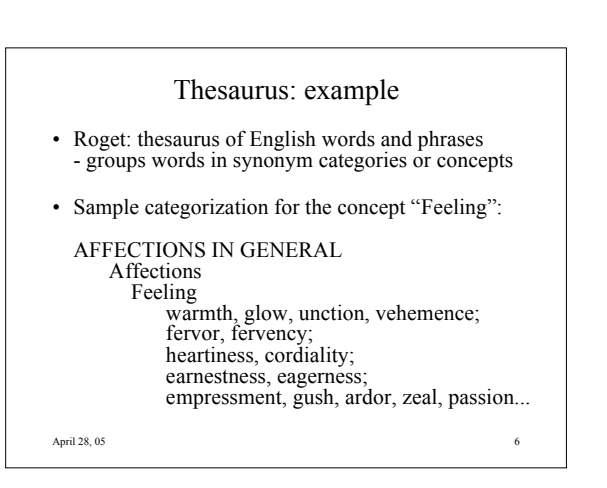

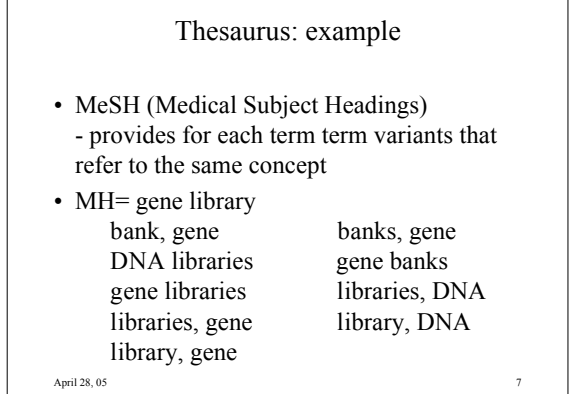

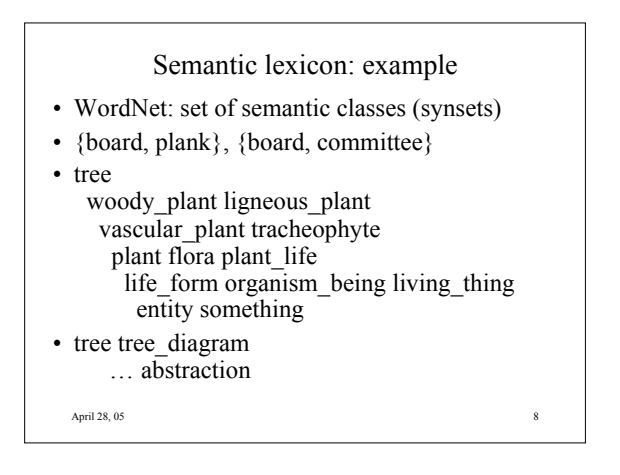

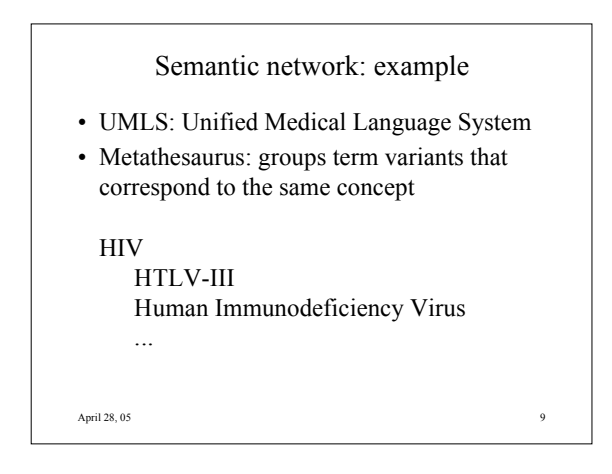

## April 28, 05 10 Semantic Network: example • UMLS: Unified Medical Language System • Semantic Network: organises all concepts of the metathesaurus into semantic types and relations ( 2 semantic types can be linked by several relations): pharmacologic substance **affects** pathologic function pharmacologic substance **causes** pathologic function pharmacologic substance **prevents** pathologic function ...

## April 28, 05 11 Semantic Network: example • CYC: contains common sense knowledge: trees are outdoors people who died stop buying things … #\$mother : (#\$mother ANIM FEM) isa: #\$FamilyRelationSlot #\$BinaryPredicate *See: ontoweb-lt.dfki.de*

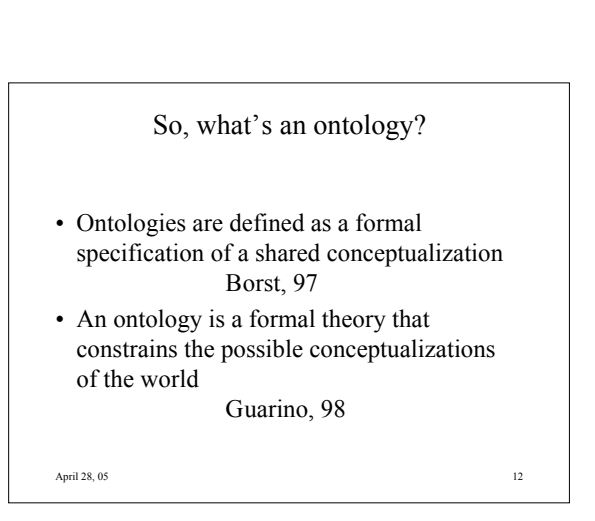

#### What an ontology is (maybe)

- Community agreement
- Relations between terms
- Pragmatic information
- Common sense knowledge
- Meaning of concepts vs. words: explore language more deeply

April 28, 05 13

#### Why ontologies?

- Information retrieval
- Word Sense Disambiguation
- Automatic Translation
- $\triangleright$  Topic detection
- Text summarization
- $\triangleright$  Indexing
- Question answering
- Query improvement
- Enhance Text Mining
- April 28, 05 14

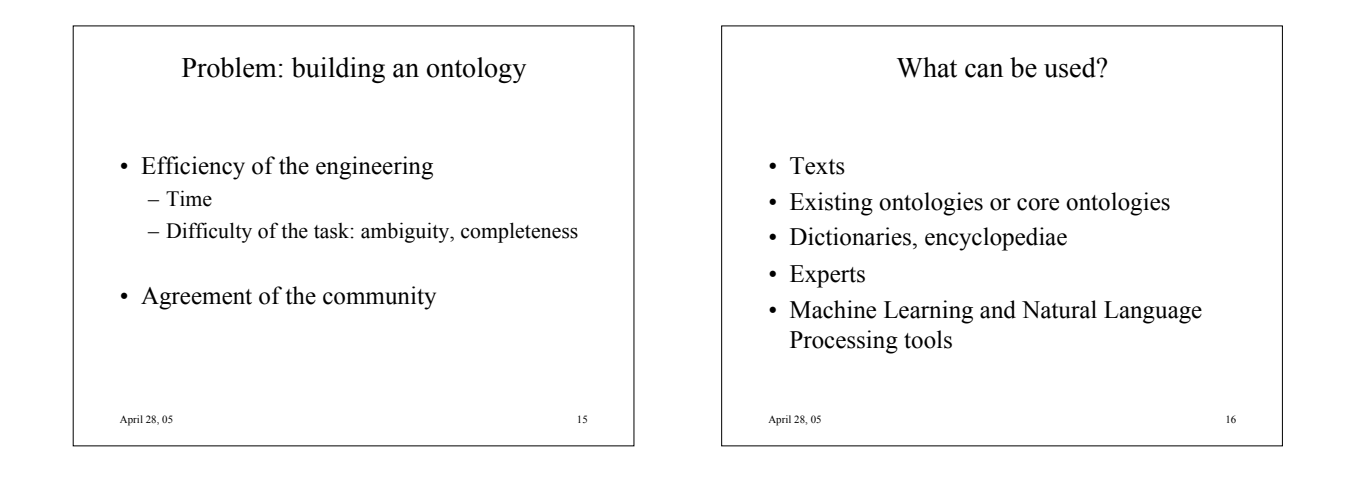

#### What kind of ontology?

- More or less domain specific
- Supervised/unsupervised
- Informal/formal
- For what purpose?  $\Rightarrow$  determines the granularity, the material, the resources…

April 28, 05 17

Supervised/unsupervised

- One extreme: from scratch
- Other extreme: manual building
- Using a core ontology, structured data…
- Different strategies
- Different tools
- Advantages and inconveniences

#### Operations on ontologies

- Extraction: building of an ontology
- Pruning: removing what is out of focus; danger: keep the coherence
- Refinement: fine tuning the target (e.g. considering user requirements)
- Merging: mixing of <sup>2</sup> or more similar or overlapping source ontologies
- Alignment: establishing links between 2 source ontologies to allow them to share information
- Evaluation: task-based, necessity of a benchmark!

• …

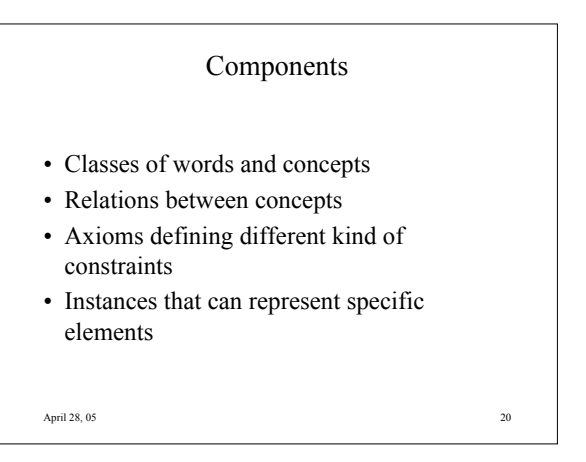

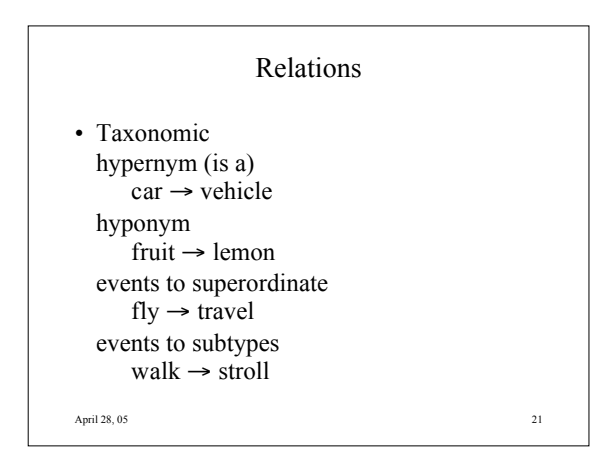

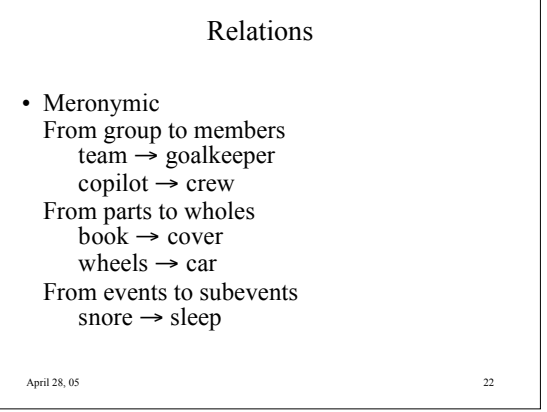

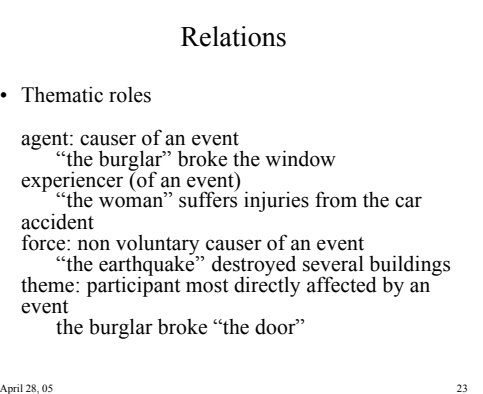

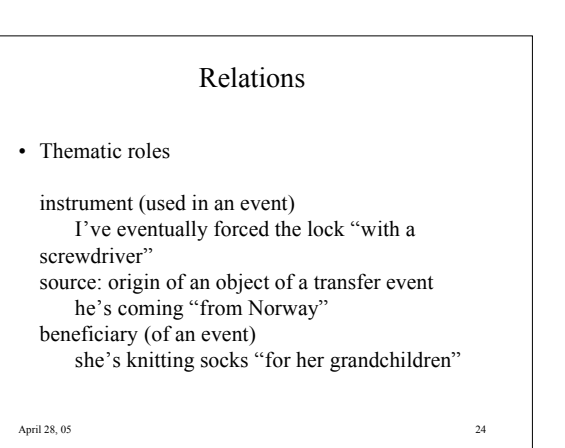

#### Relations

- Thematic roles can be augmented by the notion of semantic restrictions
- Selectional restrictions: semantic constraint imposed by a lexeme on the concepts that can fill the various arguments roles associated with it
	- "I wanna eat some place that's close to the cinema." "I wanna eat some spicy food."
	- "Which airlines serve Denver?"
	- "Which airlines serve vegetarian meals?"

April 28, 05 25

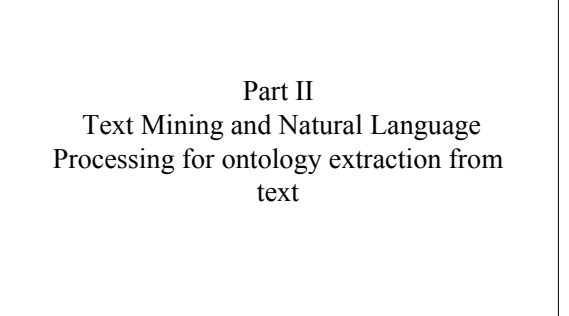

April 28, 05 26

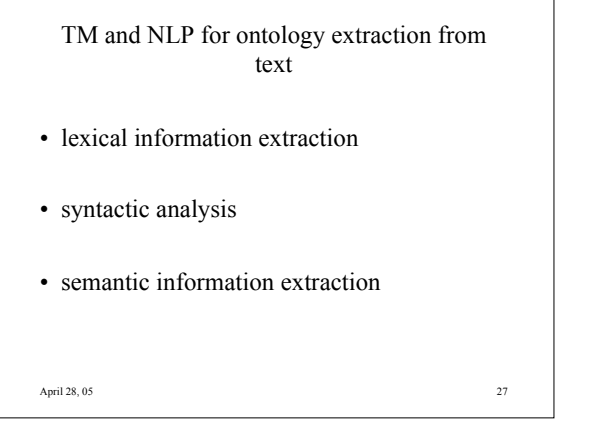

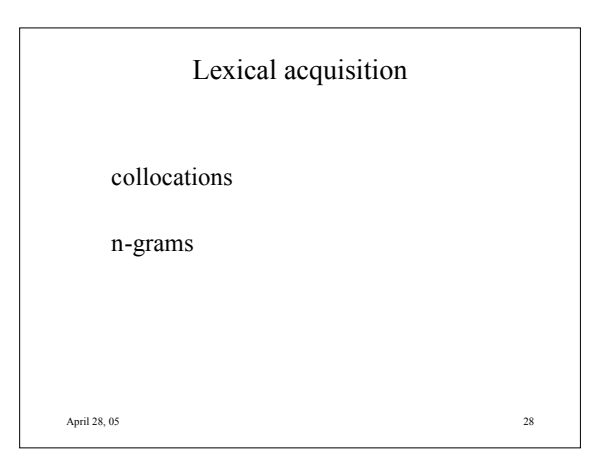

#### Collocations

- A collocation is an expression consisting of two or more words that correspond to some conventional way of saying things
- Technique: count occurrences, rely on frequencies (pb with sparse data)

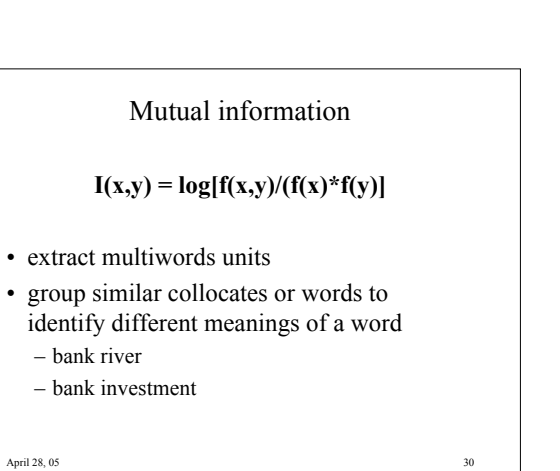

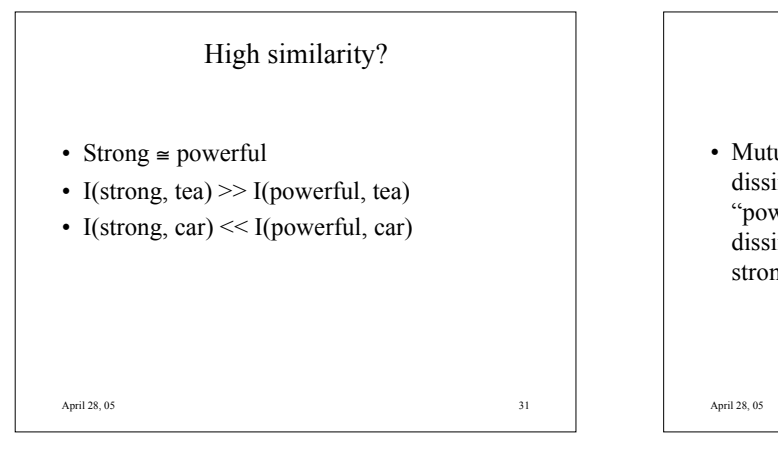

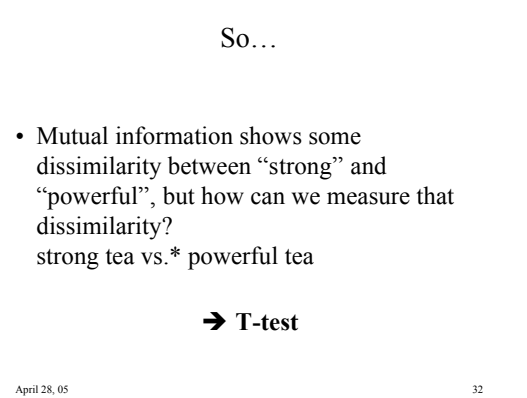

April 28, 05 33 T-test • Measure of dissimilarity • Used to differentiate close words (x and y) • For a set of words, the t-test compares for each word w from this set the probability of having x followed by w to the probability of having y followed by w

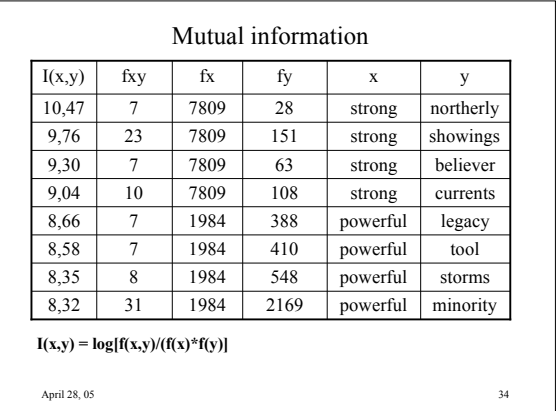

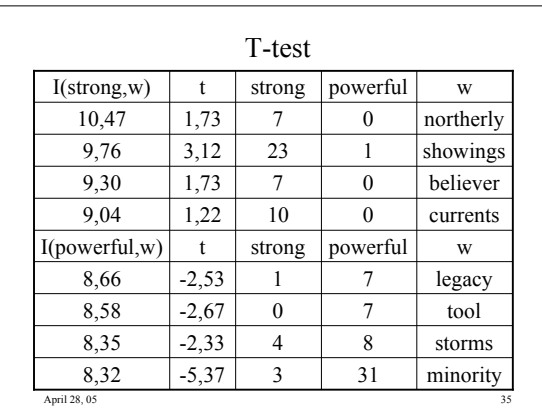

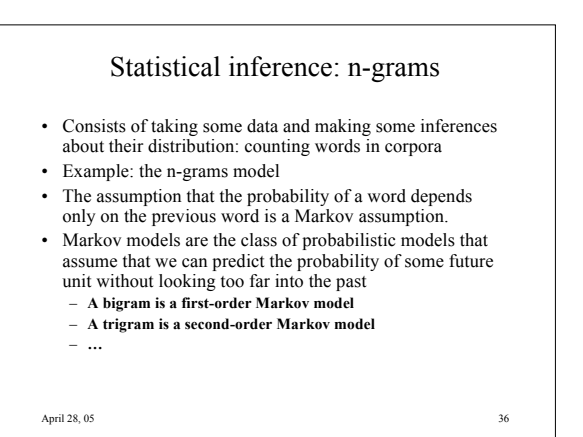

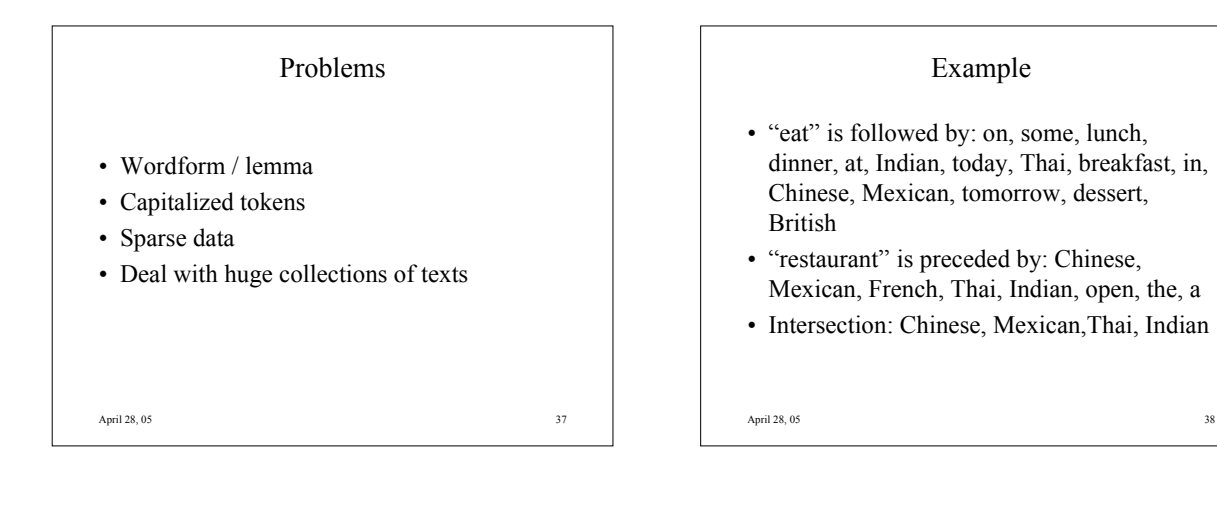

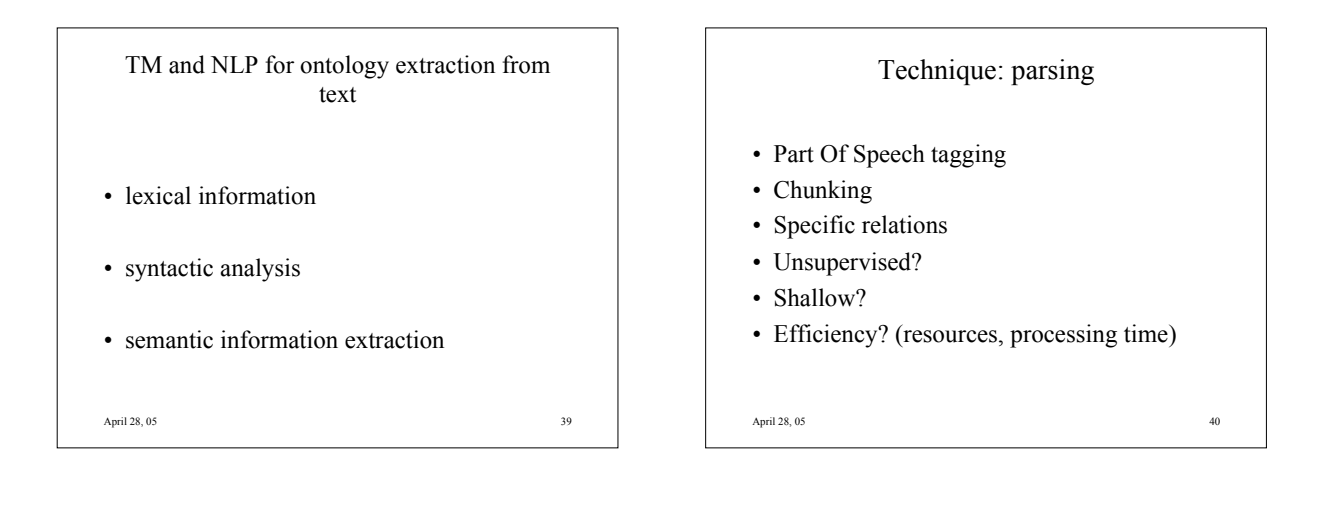

#### Example: Shallow Parser

- Tokenizer output The patients followed a ' healthy ' diet and 20% took a high level of physical exercise.
- Tagger output The/DT patients/NNS followed/VBD a/DT '/" healthy/JJ '/" diet/NN and/CC 20/CD %/NN took/VBD a/DT high/JJ level/NN of/IN physical/JJ exercise/NN . /.

April 28, 05  $41$ 

April 28, 05 42 Chunker output **[NP** The/DT patients/NNS **NP] [VP** followed/VBD **VP] [NP** a/DT '/" healthy/JJ '/" diet/NN **NP]** and/CC **[NP** 20/CD %/NN **NP] [VP** took/VBD **VP] [NP** a/DT high/JJ level/NN **NP]** {PNP [Prep of/IN Prep] **[NP** physical/JJ exercise/NN **NP] PNP}** . /.

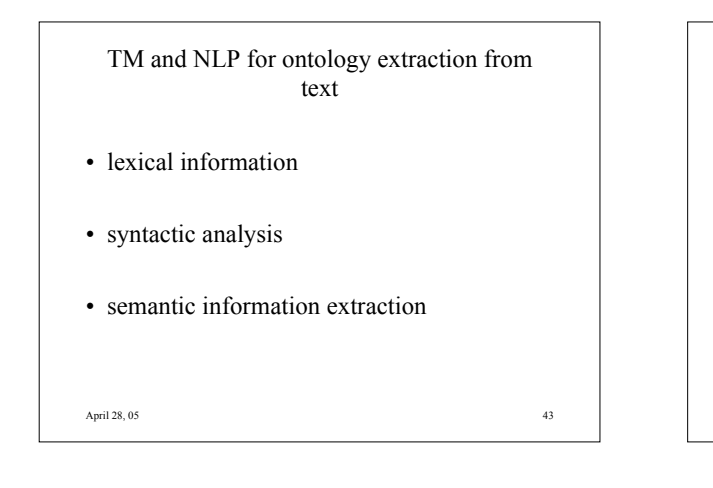

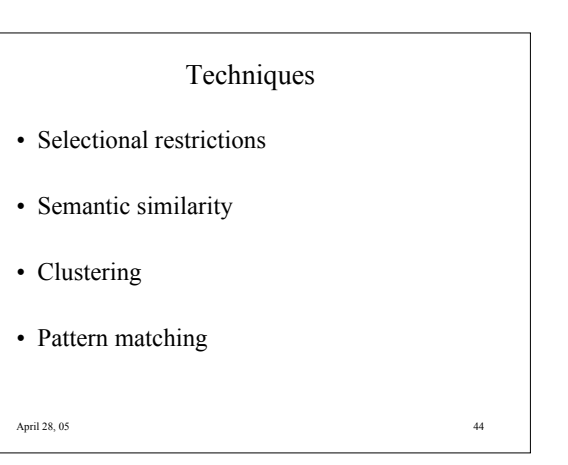

April 28, 05 45 Selectional preferences or restrictions • The syntactic structure of an expression provides relevant information about the semantic content of that expression • Most verbs prefer arguments of a particular type disease prevented by immunization infection prevented by vaccination hypothermia prevented by warm clothes

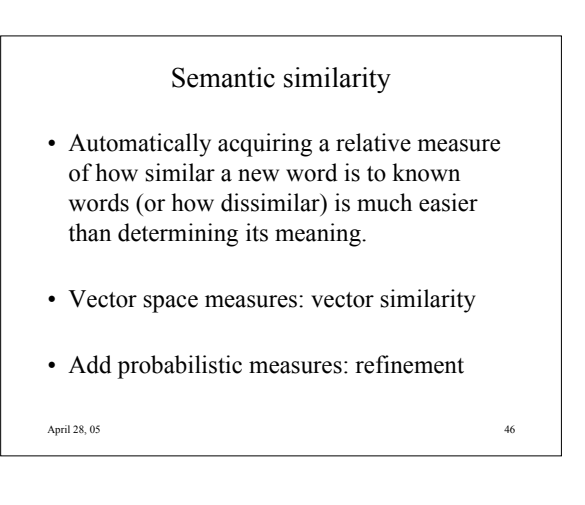

#### Statistical measures

- Frequency measure:  $F(c,v) = f(c,v) / f(c) + f(v)$
- Standard Probability measure:  $P(c|v) = f(c,v) / f(v)$
- April 28, 05 47 • Hindle Mutual Information measure:  $H(c,v) = log {P(c,v) / [P(v)*P(c)]}$ ► focus on the verb-object cooccurrence

April 28, 05 48 More statistical measures • Resnik:  $R(c, v) = P(c|v) * S<sub>R</sub>(v)$ <br>with  $S<sub>R</sub>(v) = \sum {P(c|v) * log[F]}$  $S_R(v) = \sum \{P(c|v) * log[P(c|v)/P(c)]\}$ selectional preference strength  $\blacktriangleright$  focus on the verb • Jaccard:  $J(c,v) = log2 P(c|v) * log2 f(c)/ \# c ctx$ with  $\# c \text{ ctx} =$  number of contexts of appearance for the compound c  $\blacktriangleright$  focus on the nominal string

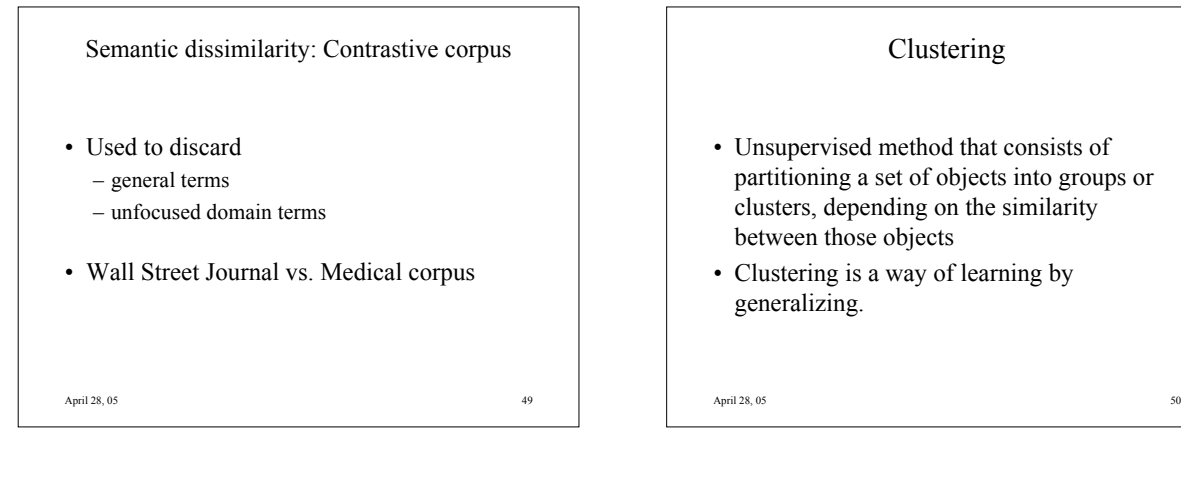

#### Clustering

- Unsupervised method that consists of partitioning a set of objects into groups or clusters, depending on the similarity between those objects
- Clustering is a way of learning by generalizing.

Clustering

- Generalizing: assumption that an environment that is correct for one member of the cluster is also correct for the other members of the cluster
- Example: preposition to use with "Friday" ? 1.Existence of a cluster " Monday, Sunday, Friday" 2. Presence of the expression "on Monday"
- 3. Choice of the preposition "on" for "Friday"

April 28, 05 51

### Types of clustering

- Hierarchical: each node stands for a subclass of its mother's node; the leaves of the tree are the single objects of the clustered sets
- Non hierarchical or flat: relations between clusters are often undetermined
- Hard assignment: each object is assigned to one and only one cluster
- Soft assignment allows degrees of membership and membership in multiple clusters (uncertainty)
- Disjunctive clustering: "true" multiple assignment

April 28, 05 52

#### Hierarchical

- Bottom-up (agglomerative): starting with each objet as a cluster and grouping the most similar ones
- Top-down (divisive clustering): all objects are put in one cluster and the cluster is divided into smaller clusters (use of dissimilarity measures)

April 28, 05  $53$ 

## April 28, 05  $\,$  54  $\,$ Example bottom-up • Three of the 10000 clusters found by Brown et al, (1992), using a bigram model and a clustering algorithm that decreases perplexity: - plan, letter, request, memo, case, question, charge, statement, draft - day, year, week, month, quarter, half - evaluation, assessment, analysis, understanding, opinion, conversation, discussion

#### Non hierarchical

- Often starts with a partition based on randomly selected seeds (one seed per cluster) and then refine this initial partition
- Several passes are often necessary. When to stop? You need to have a measure of goodness and you go on as long as this measure is increasing enough

April 28, 05 55

#### Examples

- AutoClass (Minimum Description Length): the measure of goodness captures both how well the objects fit into the clusters and how many clusters there are. A high number of clusters is penalized.
- EM alorithm
- K-means
- …
- April 28, 05 56

Pattern matching / Association rules Pattern matching consists of finding patterns in texts that induce a relation between words, and generalizing these patterns to build relations between concepts

April 28, 05 57

#### April 28, 05 58 Srikant and Agrawal algorithm This algorithm computes association rules  $Xk \Rightarrow Yk$ , such that measures for support and confidence exceed user-defined thresholds. Support of a rule  $Xk \Rightarrow Yk$  is the percentage of transactions that contain Xk U Yk as a subset Confidence is defined as the percentage of transactions that Yk is seen when Xk appears in a transaction.

#### Example

- Finding associations that occur between items, e.g. supermarket products, in a set of transactions, e.g. customers' purchases.
- Generalization: "snacks are purchased with drinks" is a generalization of "chips are purchased with bier" or "peanuts are purchased with soda"

April 28, 05 59

#### References

- Manning and Schutze, "Foundations of Statistical natural Language Processing"
- Mitchell, "Machine Learning"
- Jurafsky and Martin, "Speech and Language Processing"
- Church et al., "Using Statistics in Lexical Analysis". In Lexical Acquisition (ed. Uri Zernik)

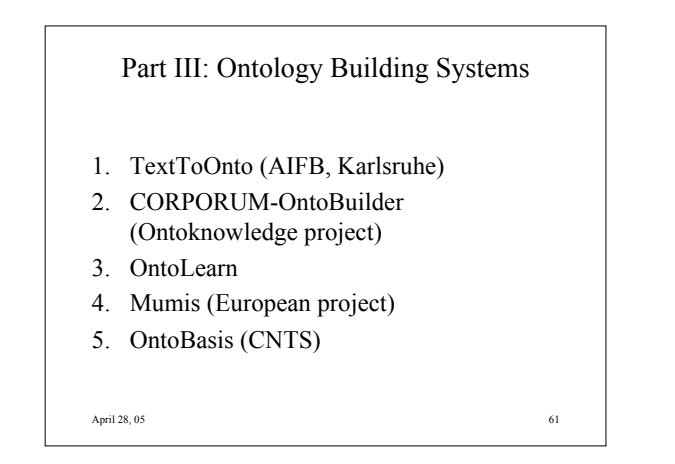

# April 28, 05 62 1. Text To Onto This system supports semi-automatic creation of ontologies by applying text mining algorithms.

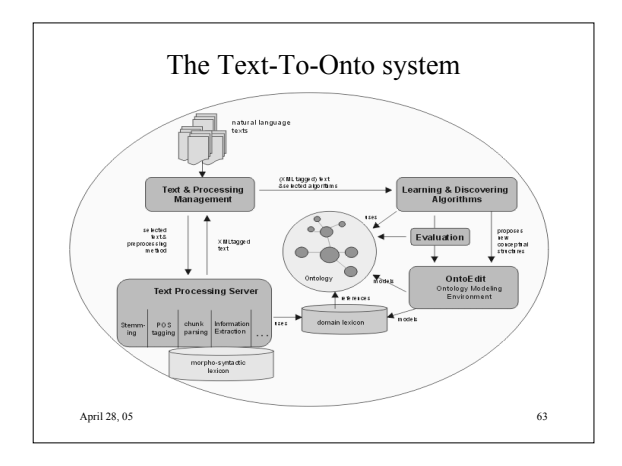

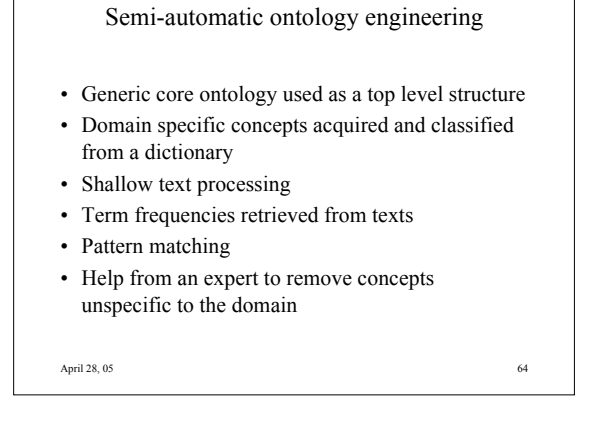

#### Learning and discovering algorithms

- The term extraction algorithm extracts from texts a set of terms that can potentially be included in the ontology as concepts.
- The rules extraction algorithm extracts potential taxonomic and non-taxonomic relationships between existing ontology concepts. Two distinct algorithms: the regular expression-based pattern matching algorithm mines a concept taxonomy from a dictionary the learning algorithm for discovering generalized
- association rules analyses the text for non-taxonomic relations • The ontology pruning algorithm extracts from a set of
- texts the set of concepts that may potentially be removed from the ontology.

April 28, 05 65

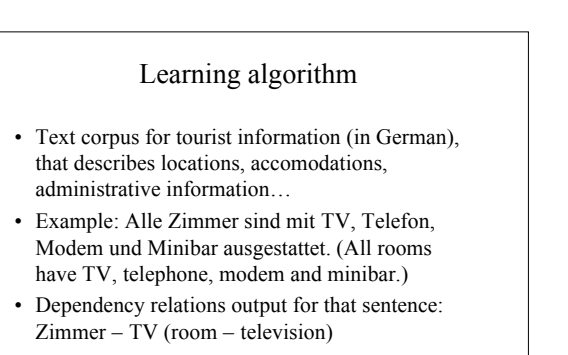

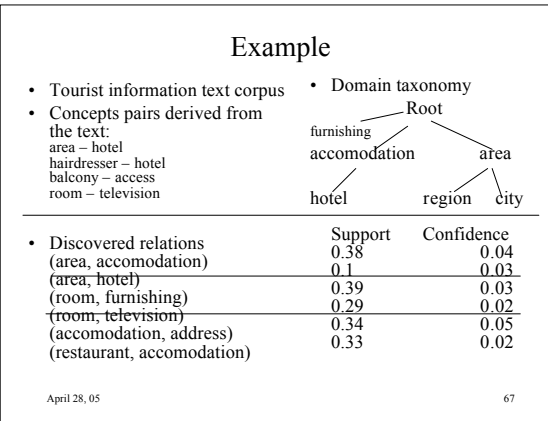

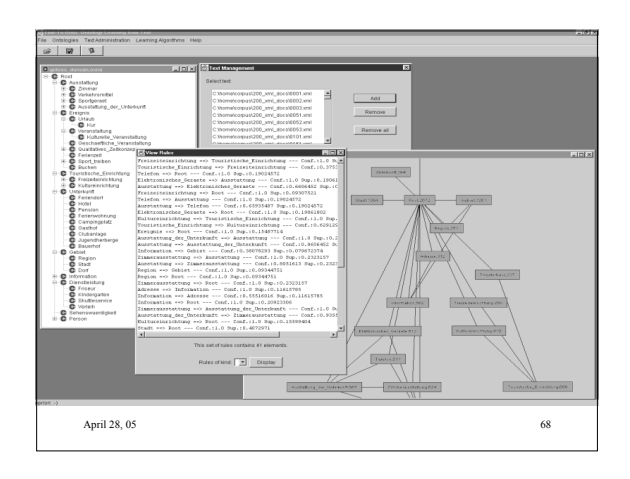

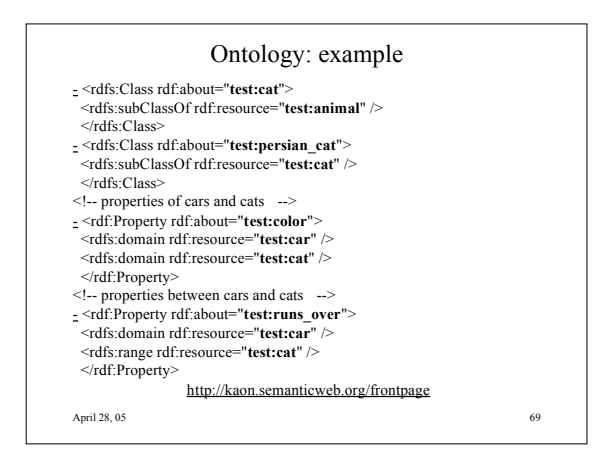

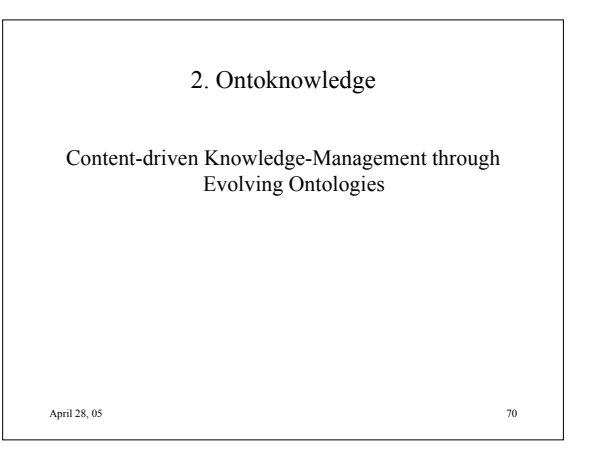

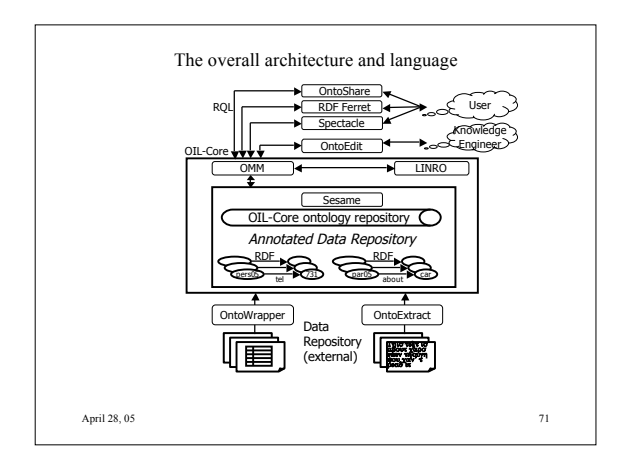

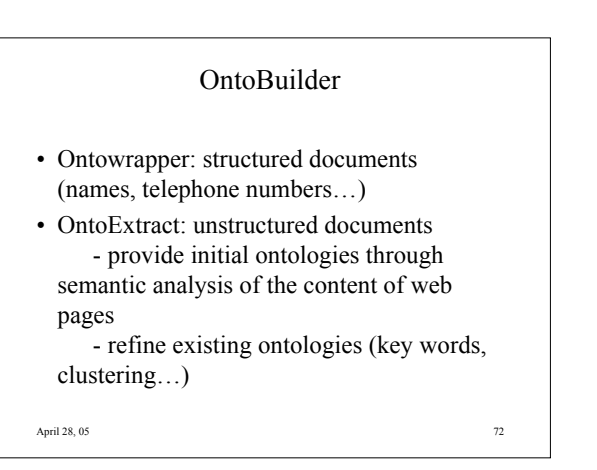

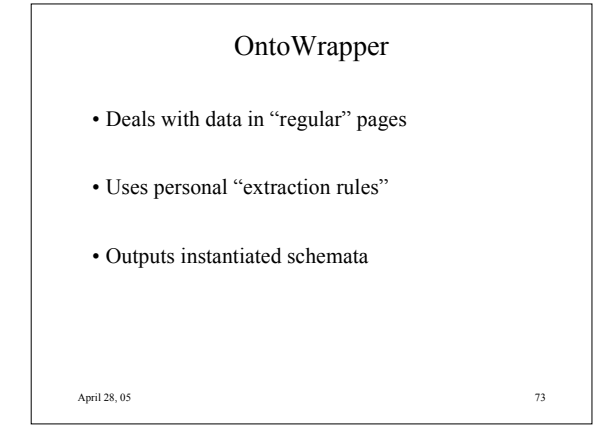

#### **OntoExtract**

Taking a single text or document as input, *OntoExtract* retrieves a document specific light-weight ontology from it.

Ontologies extracted by *OntoExtract* are basically taxonomies that represent *classes, subclasses* and *instances.*

April 28, 05 74

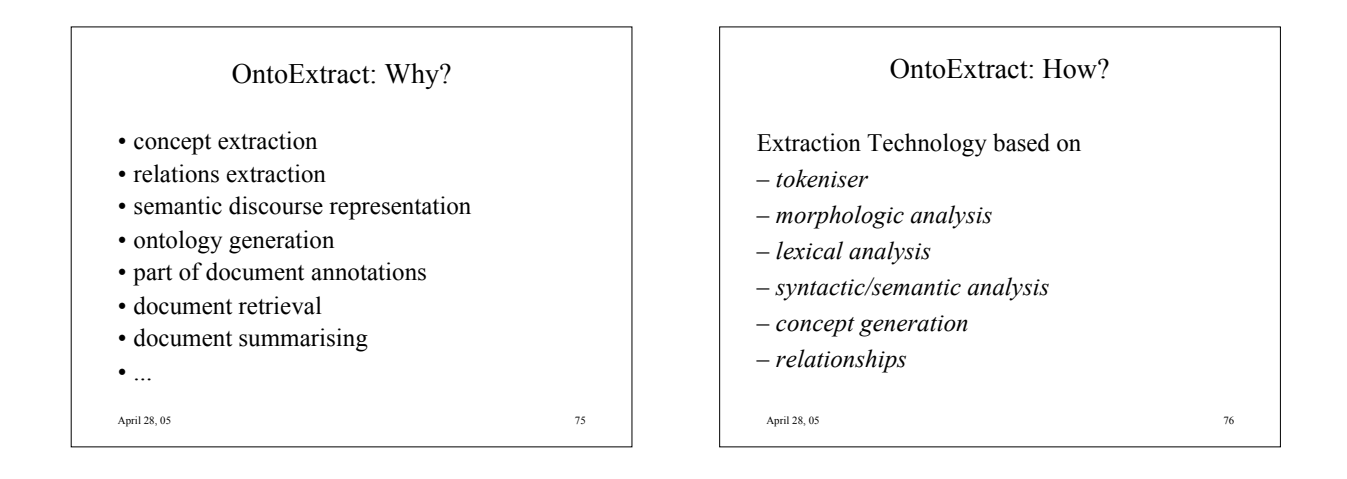

#### OntoExtract

- *learning initial ontologies ->* propose networked structure
- *refining ontologies ->* add concepts to existing onto's *->* add relations "across" boundaries

April 28, 05 77

#### **OntoExtract**

- *- Classes*, described in the text which is analysed.
- **-** *Subclasses*, classes can also be defined as subclass of other classes if evidence is found that a class is indeed a subclass of another class.
- *Facts/instances:* Class definitions do not contain properties. As properties of classes are found, they will be defined as properties of an instance of that particular class.

April 28, 05 78 The representation is based on relations between classes based on semantic information extracted.

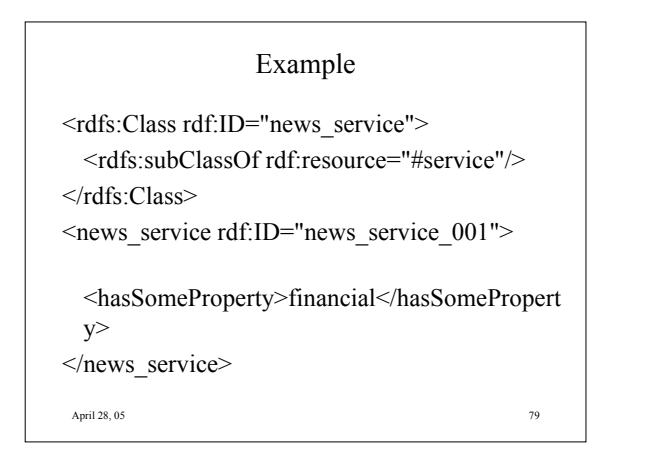

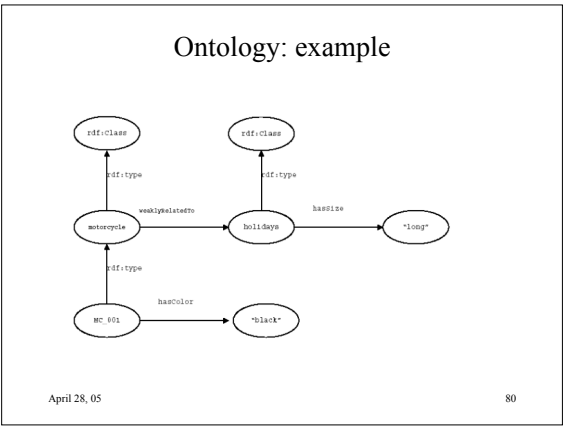

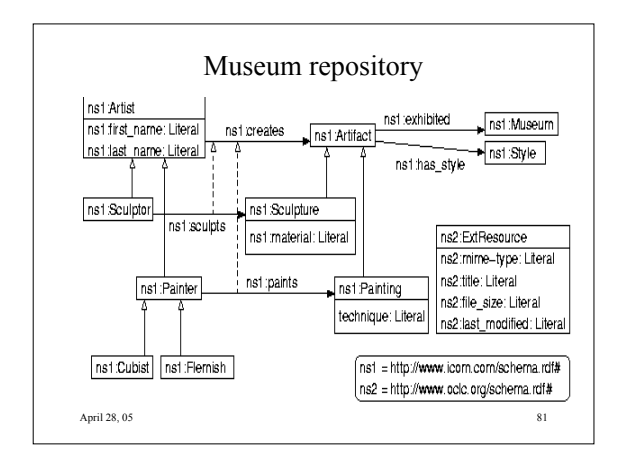

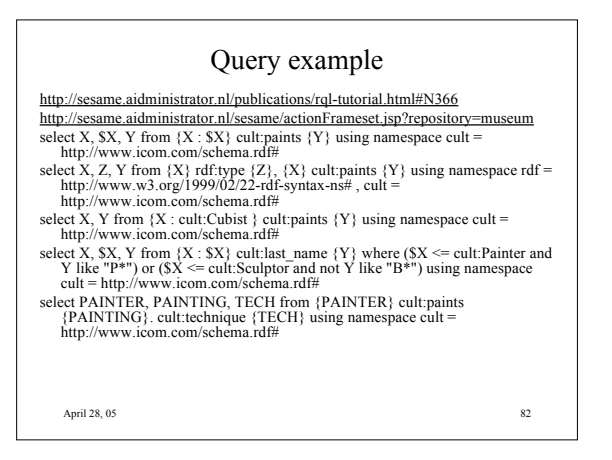

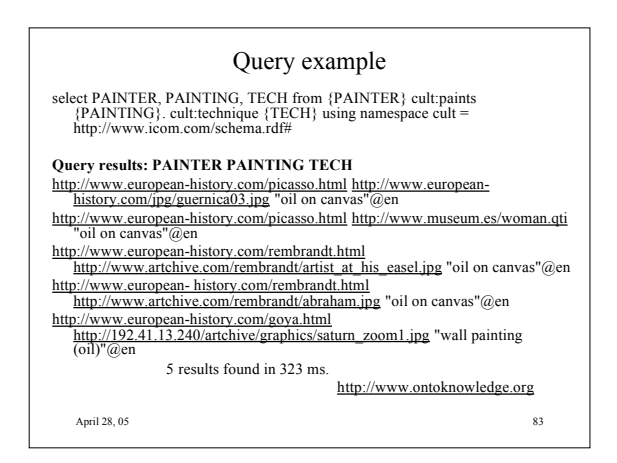

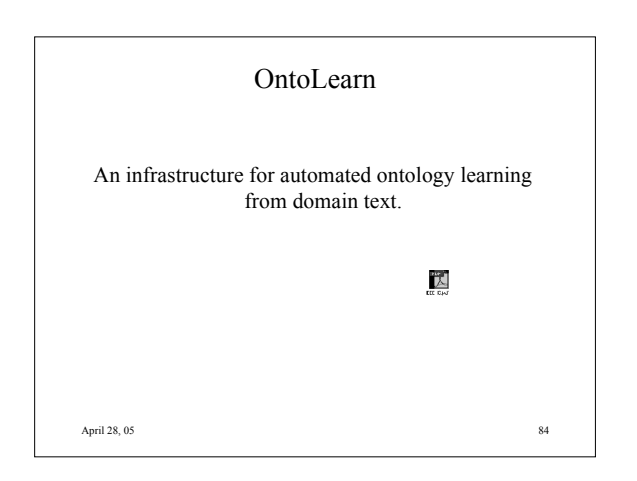

#### Semantic interpretation

- Identifying the right senses (concepts) for complex domain term components and the semantic relations between them.
- use of WordNet and SemCor
- creation of Semantic Nets
- use of Machine Learned Rule Base
- Domain concept forest

April 28, 05 85

#### Ontology Integration

- from a core domain ontology or from WordNet
- Applied to multiword term translation

#### http://www.ontolearn.de

April 28, 05 86

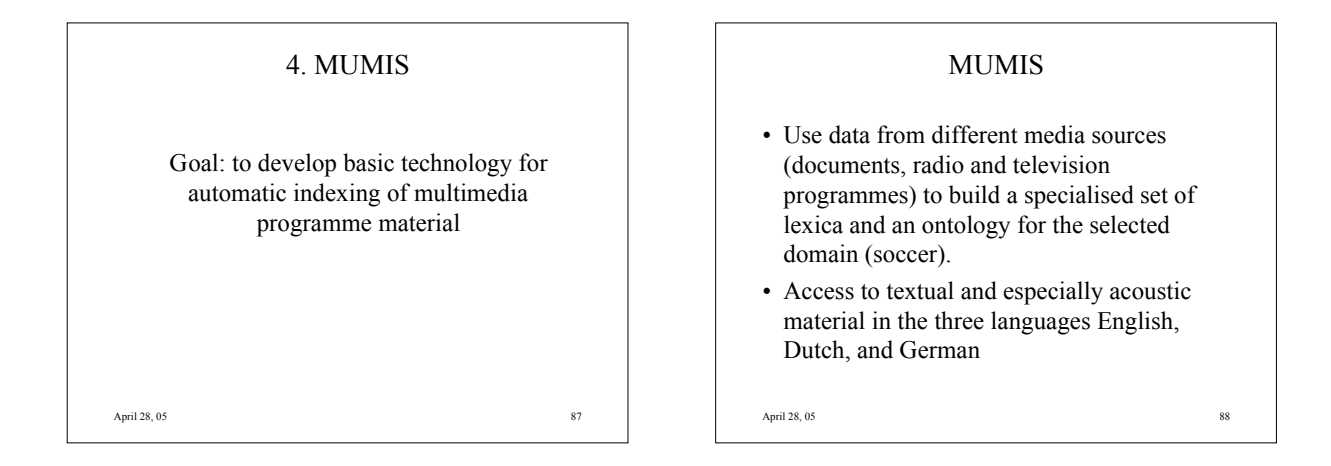

#### MUMIS

- Domain: soccer
- Developement of an ontology and a multilanguage lexica for this domain
- Query: "give me all goals Uwe Seeler shot by head during the last 5 minutes of a game" (formal query interface)
- Answer: a selection of events represented by keyframes

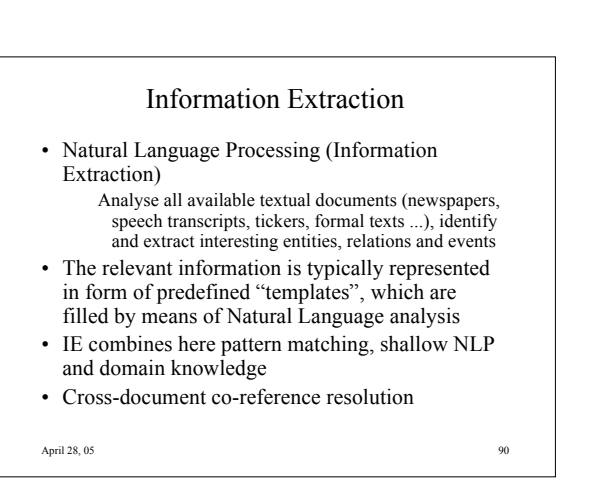

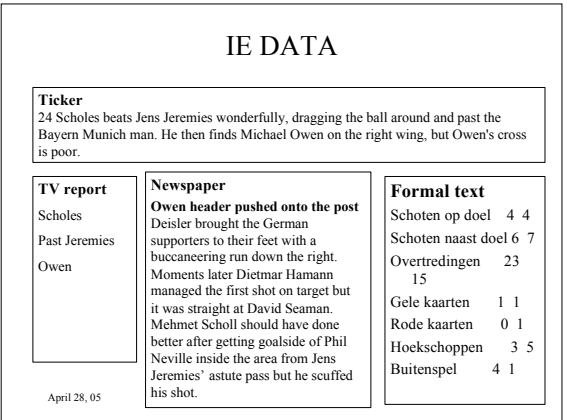

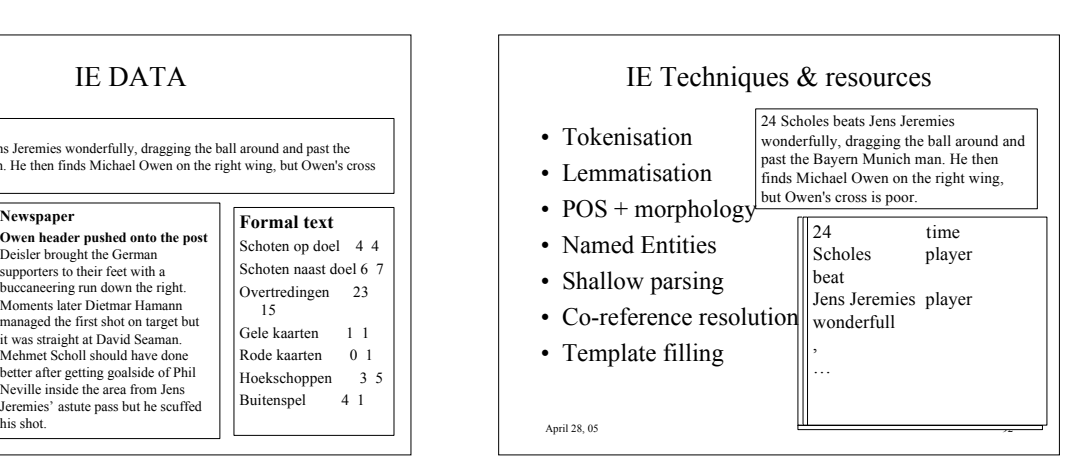

#### IE subtasks

- Named Entity task (NE): Mark into the text each string that represents, a person, organization, or location name, or a date or time, or a currency or percentage figure.
- Template Element task (TE): Extract basic information related to organization, person, and artifact entities, drawing evidence from everywhere in the text.

April 28, 05 93

## April 28, 05 94 Terms as descriptors and terms for NE task Team: *Titelverteidiger* Brasilien, den respektlosen *Außenseiter* Schottland Trainer: Schottlands *Trainer* Brown, *Kapitän* Hendry seinen *Keeper* Leighton Time: *in der 73. Minute*, *nach gerade einmal 3:50 Minuten*, von Roberto Carlos *(16.)*, *nach einer knappen halben Stunde*,

#### IE subtasks

- Template Relation task (TR): Extract relational information on employee\_of, manufacture of, location of relations etc. (TR expresses domain-independent relationships).
- Opponents: Brasilien *besiegt* Schottland, *feierte* der Top-Favorit

Trainer\_of: Schottland*s* Trainer Brown

April 28, 05 95

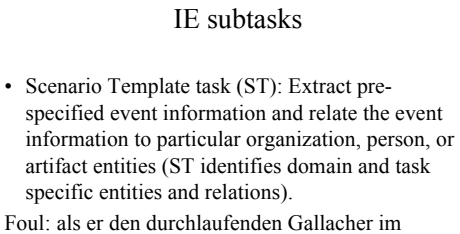

- Strafraum allzu energisch am Trikot *zog*
- Substitution: und mußte in der 59. Minute für Crespo *Platz machen*...

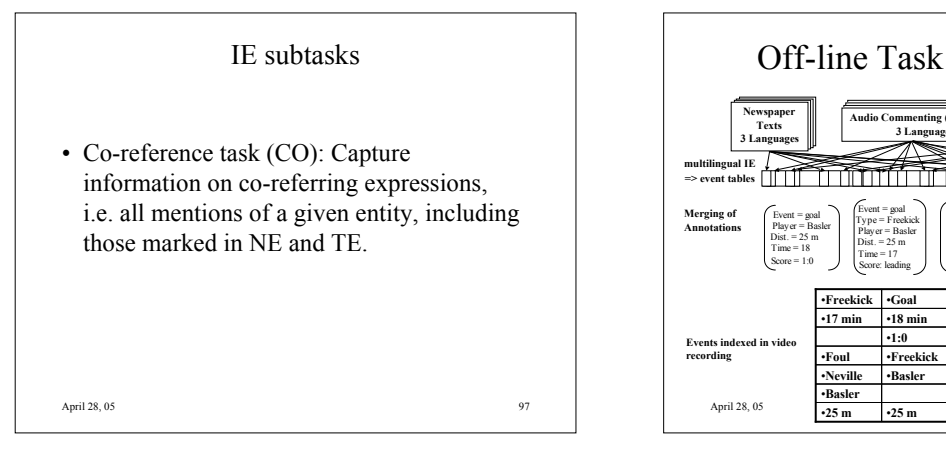

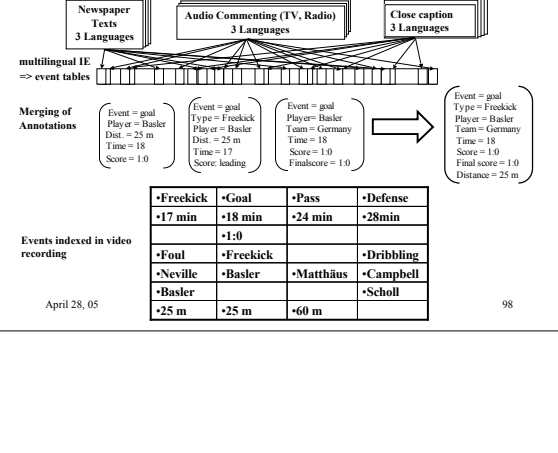

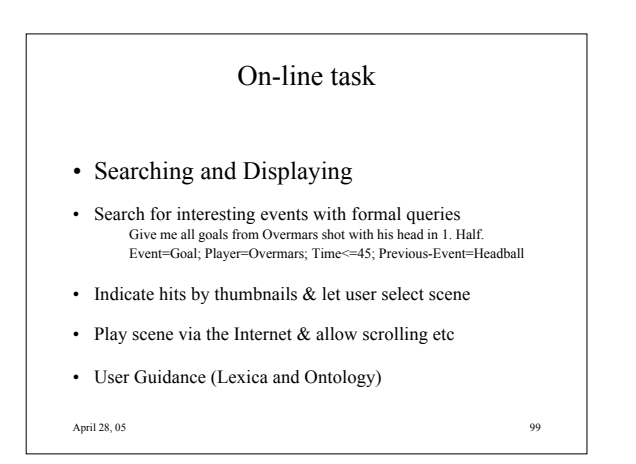

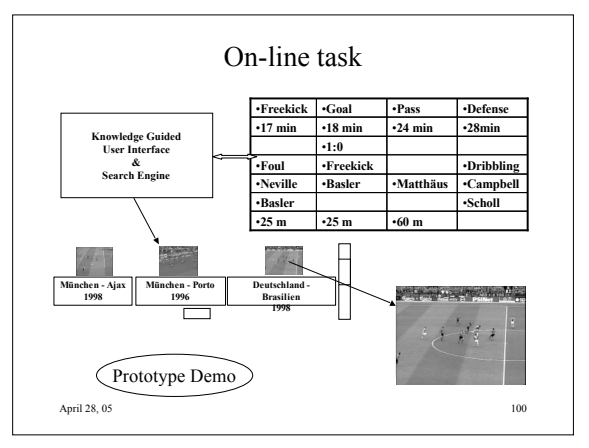

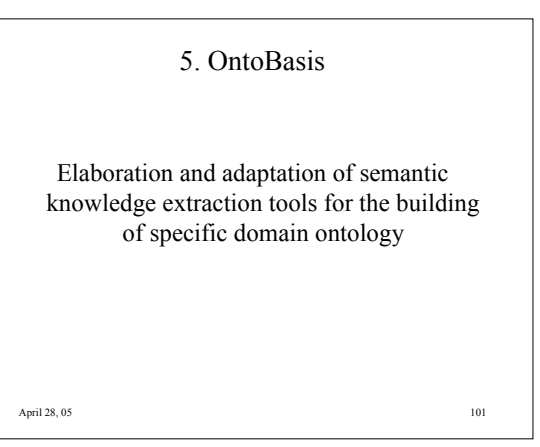

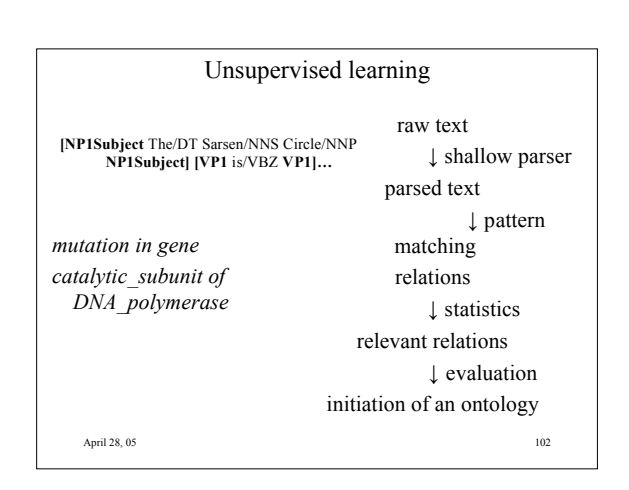

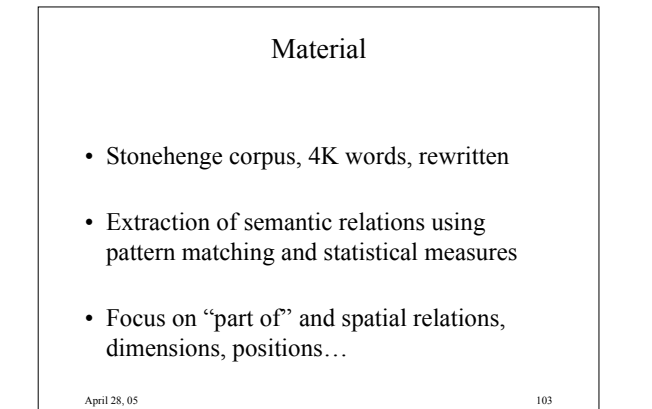

## April 28, 05 104 Stonehenge corpus • Description of the megalithic ruin The trilithons are ten upright stones The Sarsen heel stone is 16 feet high. The bluestones are arranged into a horseshoe shape inside the trilithon horseshoe.

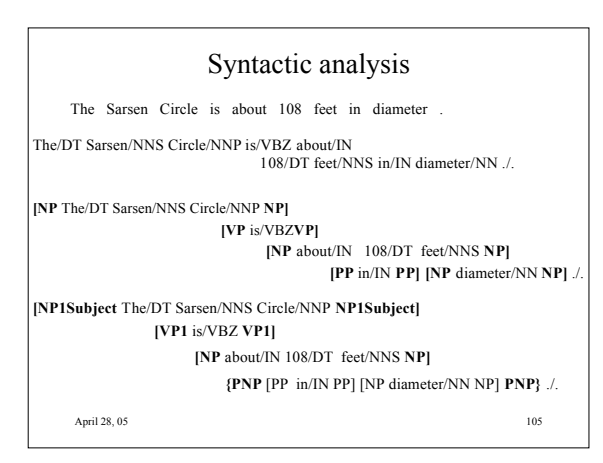

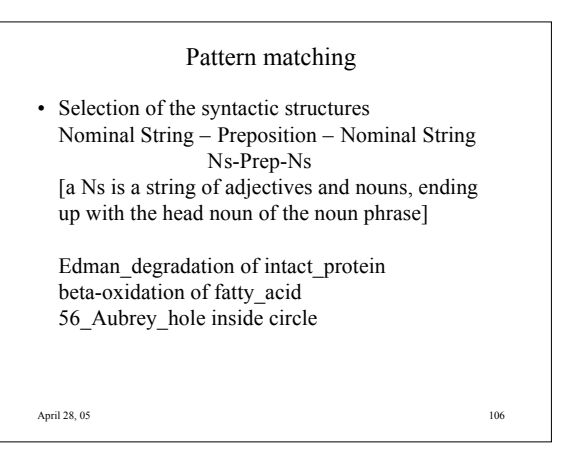

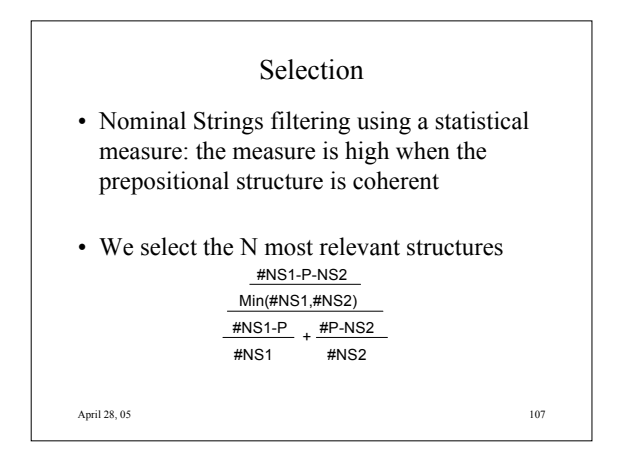

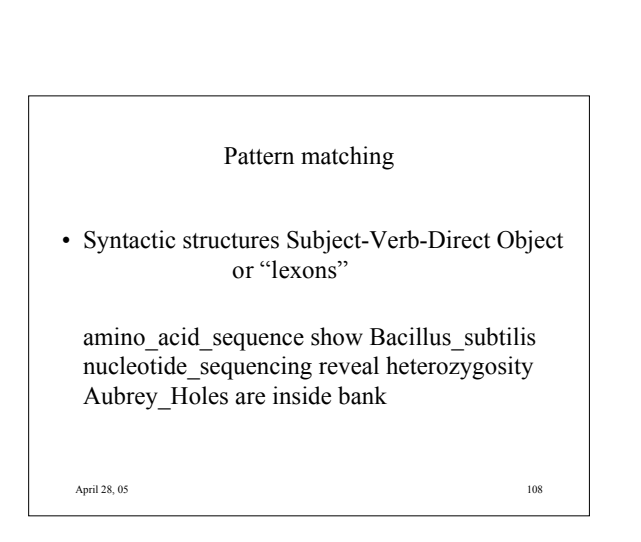

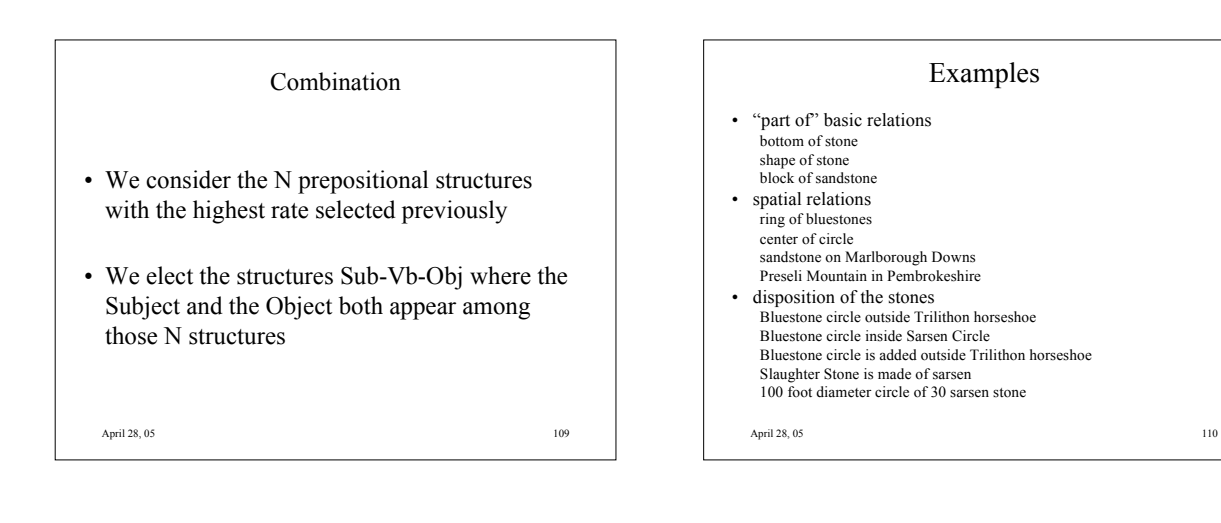

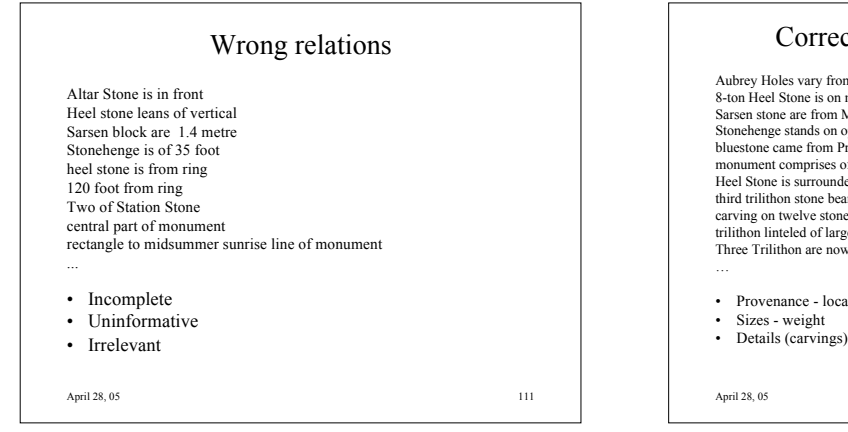

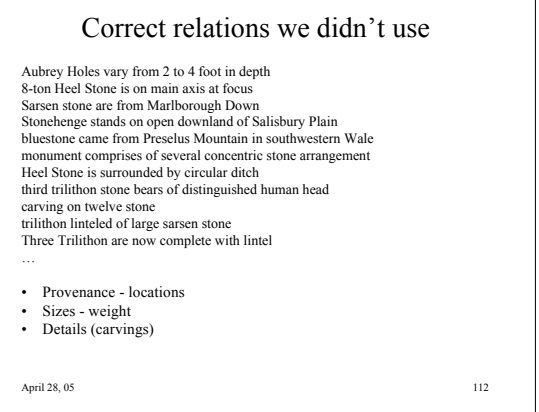

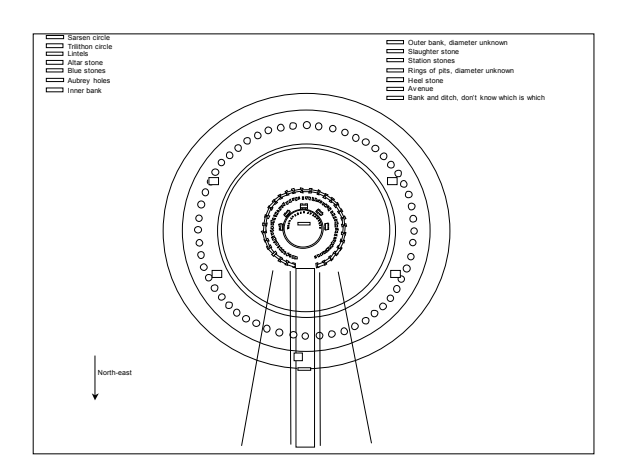

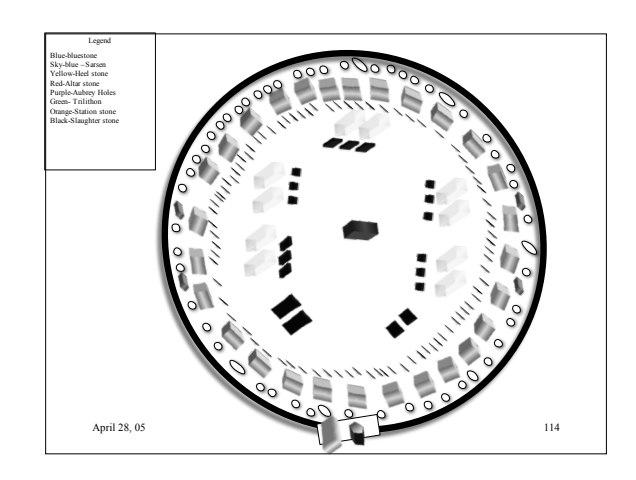

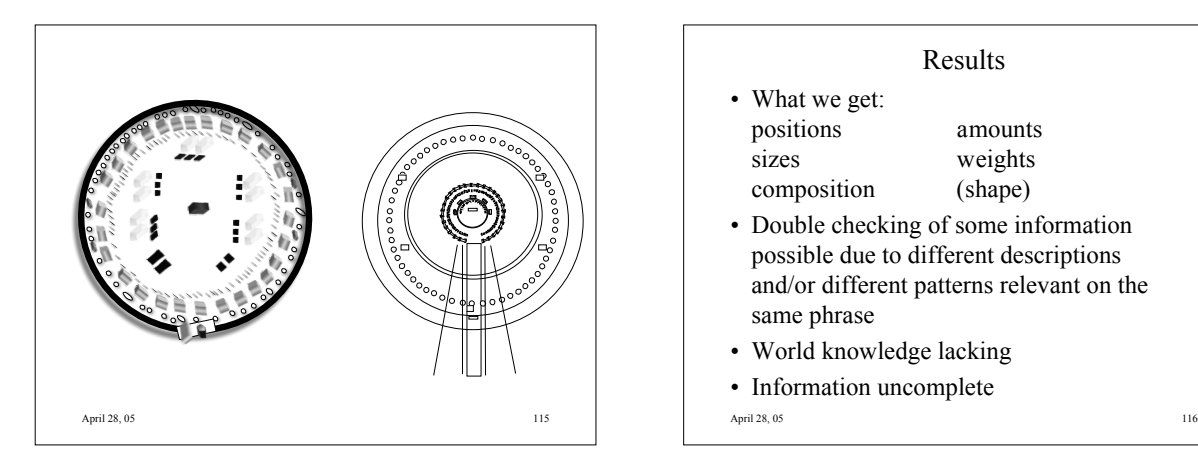

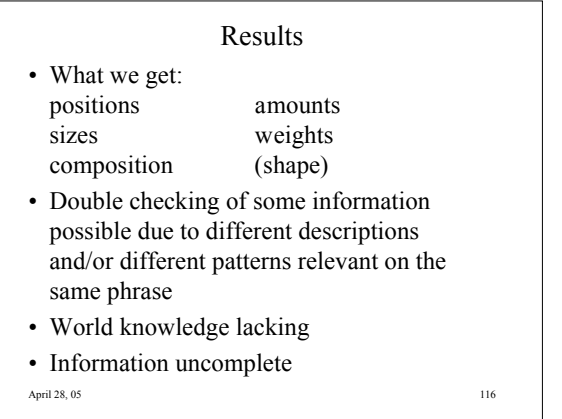

April 28, 05 117 WebSites • http://kaon.semanticweb.org/frontpage • http://www.ontoknowledge.org • http://www.ontolearn.de • http://wise.vub.ac.be/ontobasis • http://www.cnts.ua.ac.be/cgi-bin/ontobasis